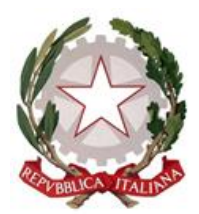

# **LICEO SCIENTIFICO STATALE**

**"G. MARCONI" Via della Costituente, 4/a - 43125 PARMA Tel. +39 0521.282043 C.F: 80009230345 CUPA: UFNCYE**

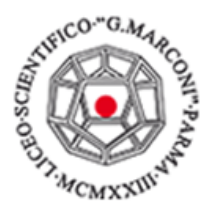

**E-MAIL:** [prps030009@istruzione.it](mailto:prps030009@istruzione.it)

**PEC:** [prps030009@pec.istruzione.it](mailto:prps030009@pec.istruzione.it) **SITO WEB:** [www.liceomarconipr.edu.it](http://www.liceomarconipr.edu.it/)

# **REGOLAMENTO UTILIZZO RETE AMMINISTRATIVA**

L'utente del servizio deve attenersi al regolamento illustrato attraverso i seguenti punti:

## **ACCESSO ED USO DEI SISTEMI**

- L'utente si connette alla rete tramite autenticazione univoca personale.
- Riceve le credenziali di accesso dall'Amministratore di Rete. Tali credenziali rispecchiano i requisiti minimi di complessità sulla base della vigente normativa sulla privacy.
- Le credenziali di autenticazione alla rete devono essere custodite e preservate dalla conoscibilità di colleghi o soggetti esterni all'Istituto.
- In nessun caso devono essere annotate password in chiaro sia su supporto cartaceo che informatico.

## **UTILIZZO STRUMENTAZIONE**

- È vietato installare sulla strumentazione in uso hardware fisso o removibile qualora ciò non risulti espressamente richiesto ed autorizzato dall'Istituto.
- L'istituto si riserva di eliminare qualsiasi elemento hardware la cui installazione non sia stata appositamente prevista o autorizzata.
- In caso di allontanamento dalla propria postazione, è fatto obbligo al dipendente di bloccare il proprio PC.
- Spegnere il computer in caso di assenza prolungata dalla postazione. Un computer accesso è maggiormente attaccabile in quanto raggiungibile tramite la rete o direttamente sulla postazione di lavoro. Lasciare un computer acceso aumenta il rischio che un'interruzione di energia elettrica possa causare un danno.
- Qualora si rendessero necessarie modifiche alle configurazioni impostate sul PC in uso, occorre darne comunicazione all'Amministratore di Rete o all'Ufficio Tecnico.

#### **INSTALLAZIONE SOFTWARE**

L'utente della rete ha diritti amministrativi locali sul client della postazione assegnata, pertanto occorre prestare molta attenzione ai punti specificati di seguito.

- Nessun utente deve effettuare modifiche software delle attrezzature. La non osservanza di tale regola costituisce sempre comportamento idoneo all'imputazione della responsabilità per danno.
- È vietata l'alterazione non autorizzata, del software di sistema e delle configurazioni.
- Non è consentita l'aggiunta di programmi o package di qualunque tipo (commerciali, shareware o freeware).
- È vietato copiare file eseguibili sia sui dischi di rete, sia su quelli locali, cancellarli o, in ogni modo, fare operazioni che ne alterino lo stato, quali occultamento, spostamento, ecc. La copiatura dei programmi residenti sui dischi che non siano di pubblico dominio o freeware costituisce reato.
- Sul Pc in uso non devono essere installati aggiornamenti specifici di programmi con database residenti su server (Argo): è necessario comunicare l'eventuale presenza

dell'aggiornamento all'Amministratore di rete o ai Tecnici, i quali provvederanno all'installazione.

#### **SUPPORTI MAGNETICI E DATI**

● Non è consentito l'uso di supporti informatici removibili tranne che pen drive per la firma digitale e scaricamento dati timbrature. Qualsiasi file estraneo all'attività lavorativa o non espressamente autorizzato, non può, nemmeno in via transitoria, essere salvato sul Pc in uso del dipendente.

#### **UTILIZZO RETE INTERNA**

- La rete amministrativa interna, istituita appositamente per permettere collegamenti funzionali tra gli utenti, non può essere utilizzata per scopi diversi da quelli istituzionali ai quali è destinata.
- Ogni utente ha a disposizione uno "spazio riservato" su server, distinto per aree funzionali. Le cartelle residenti in tale area, divise per funzioni sono accessibili solo dagli utenti interessati.

Il diritto di accesso, modifica e cancellazione di file è gestito dall'amministratore di rete, sotto la supervisione del Dirigente, pertanto non è consentito creare cartelle al di fuori della propria area funzionale.

- Per evitare perdita e/o diffusione di dati riservati non è consentito salvare file contenenti dati personali e/o sensibili su disco locale C:, bensì nello spazio dedicato menzionato al punto precedente.
- Qualora nella rete interna debbano circolare dati, notizie ed informazioni riservate, deve essere premura di ciascun dipendente preservare gli stessi dalla conoscibilità di terzi soggetti non espressamente autorizzati ad aver notizia di tali dati.
- Non è consentito connettere via cavo alla Rete dispositivi personali.
- Non salvare file audio, video o immagini coperte da copyright nelle cartelle condivise su server.

# **UTILIZZO RETE ESTERNA INTERNET**

- Internet deve essere utilizzato esclusivamente per ragioni di lavoro non si deve utilizzare l'accesso ad internet per fini personali, che esulano dall'attività lavorativa;
- è vietato accedere a siti web contenenti materiale pedo-pornografico, materiale fraudolento o illegale, materiale blasfemo/molesto/osceno.
- Le password di accesso alle piattaforme Web-Based sono custodite mediante file sul server dall' ufficio protocollo. Tale file è protetto. Ogni qualvolta l'utente cambierà password dovrà avvisare suddetto ufficio per la modifica del file prima citato.

Il mancato rispetto del Regolamento comporterà immediati provvedimenti che saranno valutati a seconda della gravità dell'azione intrapresa.

> Il Dirigente Scolastico Dott.ssa Gloria Cattani